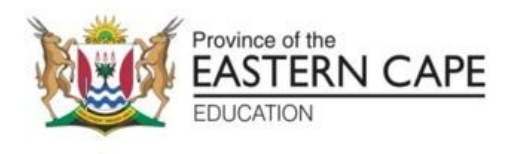

# **NASIONALE SENIORSERTIFIKAAT**

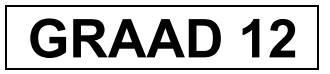

# **SEPTEMBER 2023**

# **REKENAARTOEPASSINGSTEGNOLOGIE V2**

**PUNTE: 150**

**TYD: 3 uur**

Hierdie vraestel bestaan uit 16 bladsye.

#### **INSTRUKSIES EN INLIGTING**

1. Hierdie vraestel bestaan uit:

AFDELING A (25) AFDELING B (75) AFDELING C (50)

- 2. Beantwoord AL die vrae.
- 3. Nommer die antwoorde korrek volgens die nommeringstelsel wat in hierdie vraestel gebruik is.
- 4. Begin ELKE vraag op 'n NUWE bladsy.
- 5. MOENIE in die regterkantlyn van die ANTWOORDEBOEK skryf NIE.
- 6. Laat 'n reël na ELKE sub-vraag oop.
- 7. Daar word gewoonlik een punt per feit toegeken; 'n 2 punt-vraag sal dus TWEE feite vereis, ens.
- 8. Lees die vrae aandagtig deur. MOENIE meer opsies gee as wat die vraag vereis nie aangesien dit NIE nagesien sal word NIE.
- 9. Alle antwoorde MOET met Rekenaartoepassingstegnologie verband hou.
- 10. Tensy dit anders gespesifiseer word, sal antwoorde soos 'goedkoper', 'stadiger/vinniger', ens. NIE aanvaar word NIE.
- 11. MOENIE handelsname in jou antwoorde gebruik NIE, tensy dit spesifiek vereis word.
- 12. Skryf netjies en leesbaar.

#### **AFDELING A**

# **VRAAG 1: MEERVOUDIGEKEUSE-VRAE**

Verskeie opsies word as moontlike antwoorde op die volgende vrae gegee. Kies die antwoord en skryf slegs die letter (A–D) langs die vraagnommers (1.1 tot 1.10) in die ANTWOORDEBOEK neer, byvoorbeeld. 1.11 D.

- 1.1 … is 'n akroniem wat daarop dui dat menslike foute 'n invloed op 'n rekenaar se afvoer het.
	- A DIMM
	- B GIGO
	- C KKTK ('*SOHO'*)
	- D GOBS ('*FOSS'*) (1)
- 1.2 Watter EEN van die volgende is 'n voorbeeld van 'n gewilde e-leser?
	- A Kindle
	- B Fablet
	- C iPad
	- D Notaboek (1)
		-
- 1.3 'n Protokol wat 'n mate van beskerming aan gebruikers van webwerwe bied wanneer aanlynbanksake gedoen word.
	- A HTTP
	- B HSPA
	- C HTML
	- D HTTPS (1)
- 1.4 Identifiseer die stelling wat NIE korrek is NIE.
	- A 'n Netwerk is 'n versameling rekenaars wat verbind is.
	- B 'n LAN kan binne een huishouding gebruik word.
	- C Ethernet verwys slegs na draadlose netwerktegnologie.
	- D 'n WAN verbind rekenaars oor stede, lande en kontinente met mekaar. (1)
- 1.5 Kommentaar ('*Comment'*) in HTML-kodering sal ... verskyn, wanneer dit in die webblaaier vertoon.
	- A in hakies
	- B nêrens
	- C as 'n titel
	- D na al die merkers ('*tags'*) (1)

# **4 REKENAARTOEPASSINGSTEGNOLOGIE V2 (EC/SEPTEMBER 2023)**

- 1.6 'n Kortpad vir 'n reeks sleuteldrukke en/of muisbewegings wat vir toekomstige gebruik aangeteken kan word om 'n prosedure of taak te outomatiseer, staan as … bekend.
	- A 'n invoegsel
	- B SQL
	- C 'n slimetiket
	- D 'n makro (1)
- 1.7 Watter EEN van die volgende berekende velde sal die korrekte waarde van belasting op toegevoegde waarde (BTW) teen 15% in 'n databasis navraag bereken?
	- A BTW= ["Price"]\*0.15
	- B BTW: (Price)\*0.15
	- C BTW= (!Price)\*0.15
	- D BTW: [Price]\*0.15 (1)
- 1.8 Watter EEN van die volgende funksies lei daartoe dat 'n antwoord ondertoe tot die naaste heelgetal afgerond word?
	- $A =INT(24.7)$
	- B =AVERAGE(C1:C6)
	- $C = \text{ROUND}(5.58, 1)$
	- $D = TRUNC(21.73,1)$  (1)
- 1.9 Google is 'n voorbeeld van …
	- A 'n webblaaier.
	- B 'n webwerf.
	- C sosiale manipulasie.
	- D 'n soekenjin. (1)
- 1.10 … is 'n breëband-toegangstegnologie wat hoëspoed-internetverbinding van 'n privaat huishouding moontlik maak.
	- A Wi-MAX
	- B FTTH
	- C LTE D ADSL (1)

- 
- 

**[10]**

# **VRAAG 2: PASITEMS**

Kies 'n term/begrip uit KOLOM B wat by die beskrywing in KOLOM A pas. Skryf slegs die letter (A–T) langs die vraagnommers (2.1 tot 2.10) in die ANTWOORDEBOEK neer, byvoorbeeld  $2.11 U.$ 

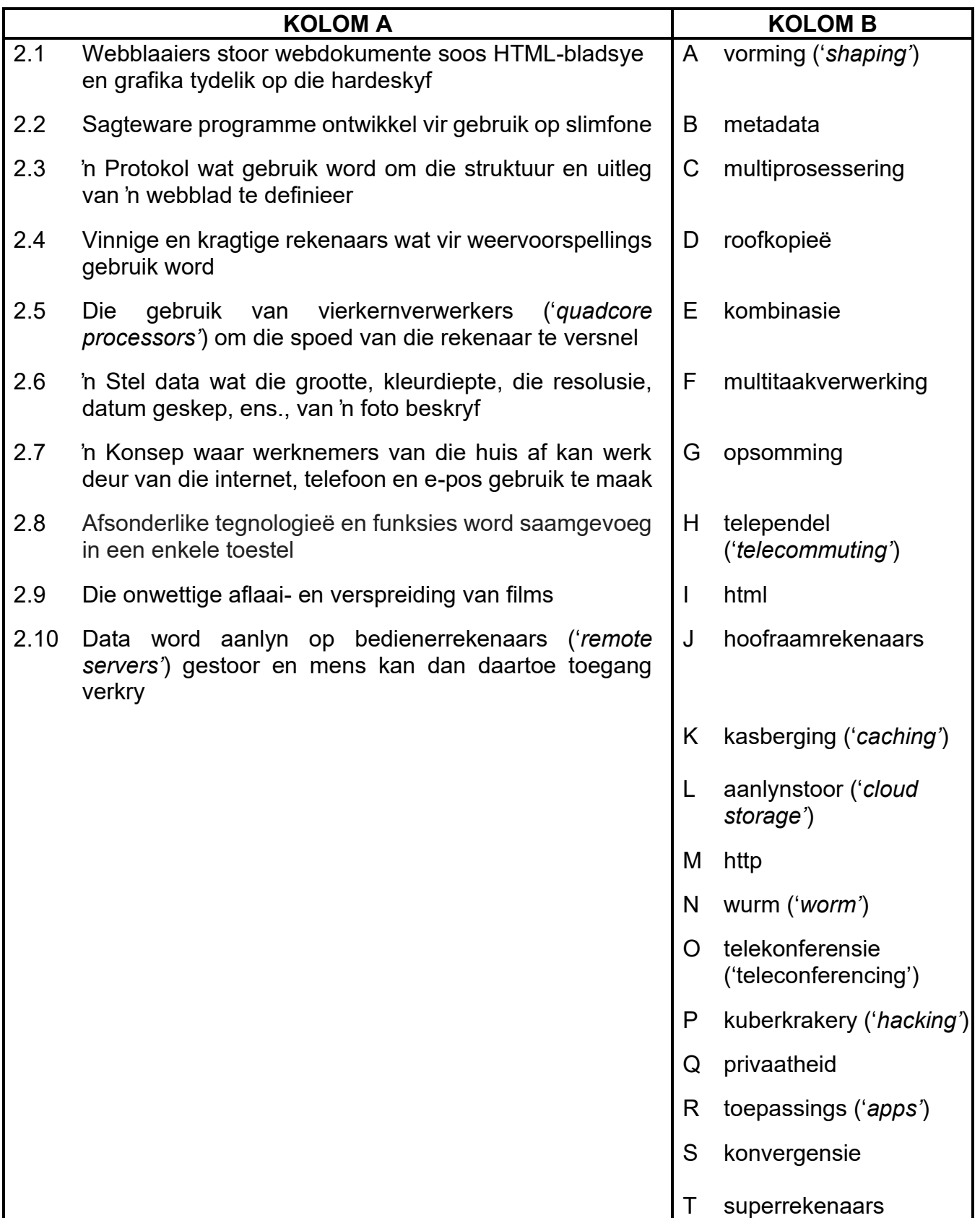

### **VRAAG 3: WAAR/ONWAAR-ITEMS**

Dui aan of die volgende stellings WAAR of ONWAAR is. Skryf 'waar' of 'onwaar' langs die vraagnommers (3.1 tot 3.5) in die ANTWOORDEBOEK neer. Indien die stelling onwaar is, skryf 'ONWAAR' en verander die onderstreepte woord(e) om die stelling WAAR te maak. (MOENIE slegs die woord NIE gebruik om die stelling te verander NIE.)

GEEN punt sal toegeken word indien ONWAAR sonder 'n korrekte antwoord geskryf is nie.

# **VOORBEELDE:**

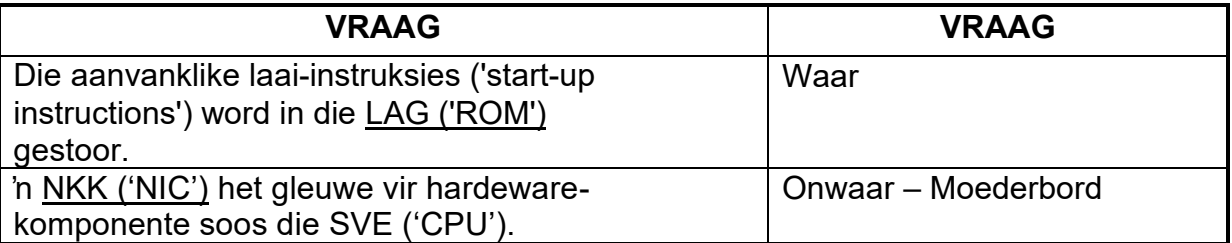

- 3.1 Groen rekenaarwese is die studie en ontwerp van die werkplek en die toerusting wat in die werkplek gebruik word vir die gemak en veiligheid van mense in hul werksomgewing.
- 3.2 Die 'wild card' karakter kan in die Soek en Vind ('*Find and Replace'*) eienskap van 'n woordverwerker gebruik word.
- 3.3 Breëband verwys na die totale hoeveelheid data wat oor die internet in 'n gegewe periode oorgedra word.
- 3.4 Terugwaarts versoenbaar is die vermoë van sagteware om lêers wat in vorige (ouer) weergawes van die sagteware geskep is, oop te maak en te gebruik.
- 3.5 Toepassingsagteware is sagteware wat bedoel is om die rekenaar te beheer, ondersteun of te laat werk. (5 x 1) **[5]**

# **TOTAAL AFDELING A: 25**

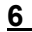

#### **VRAAG 4: STELSELTEGNOLOGIEË**

- 4.1 Beskryf 'n SOHO-gebruiker en gee EEN voorbeeld van so 'n gebruiker. (2)
- 4.2 Nutsprogramme voer roetine take uit.

Lys TWEE algemene take/funksies wat deur nutsprogramme uitgevoer word. (2)

- 4.3 Rugsteun is belangrik om te verseker dat data nie verlore gaan nie.
	- 4.3.1 Bespreek TWEE maniere waarop data op 'n rekenaar verlore kan gaan. (2)
	- 4.3.2 Stel EEN manier voor hoe die rugsteun van data veiliger gedoen kan  $word.$   $(1)$
- 4.4 Mobiele gebruikers benodig hul tegnologie by hulle waar hulle ook al is.
	- 4.4.1 Verduidelik die negatiewe verband verbonde aan die konsep van:

'Altyd aan – Altyd gekonnekteer'. (1)

- 4.4.2 Gee EEN rede waarom notasagteware (*Note-taking software*) op mobiele toestelle tot voordeel van 'n verkeersbeamptes sal wees. (1)
- 4.5 Rekenaarprogramme wat as intelligente virtuele assistente werk, word in sommige slimfone en mobiele toestelle geïnstalleer.

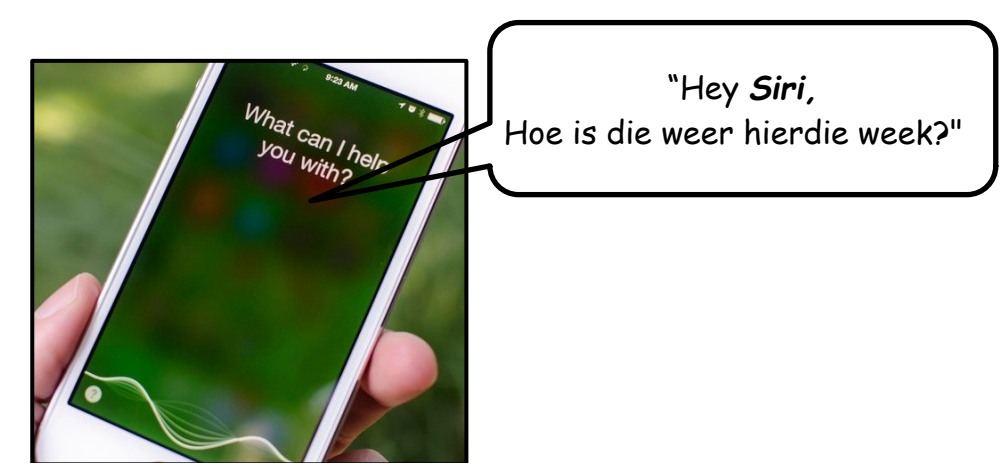

- 4.5.1 Gee die algemene term wat gebruik word vir die tegnologie in slimfone en mobiele toestelle wat stemherkenning moontlik maak. (1)
- 4.5.2 Watter tegnologie maak dit moontlik vir 'n persoonlike stem-assistent om die geografiese ligging van 'n persoon of plek te bepaal? (1)
- 4.6 Verduidelik hoekom dit belangrik mag wees om lêers saam te pers. (2)
- 4.7 Hoekom sal defragmentasie van 'n hardeskyf nie ekstra spasie op die hardeskyf beskikbaar stel nie? (1)

4.8 Jou rekenaar vertoon af en toe die volgende boodskap:

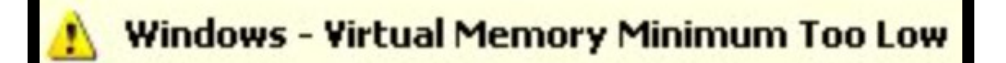

- 4.8.1 Definieer die konsep *virtuele geheue*. (1)
- 4.8.2 Gee TWEE voorbeelde van wanneer die bedryfstelsel virtuele geheue sal gebruik. (2)
- 4.9 Bestudeer die volgende beeld en beantwoord die vrae wat volg.

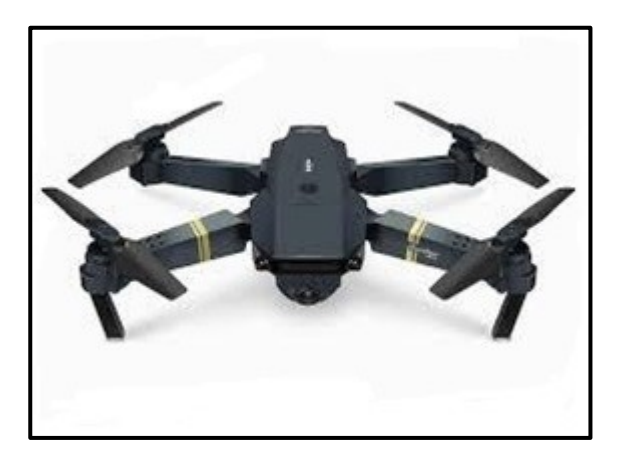

- 4.9.1 Identifiseer die tegnologie waarna die beeld verwys. (1)
- 4.9.2 Gee TWEE beperkings van die bogenoemde tegnologie. (2)
- 4.10 Bestudeer die onderstaande prentjie van *virtuele realiteit* en beantwoord die vrae wat volg.

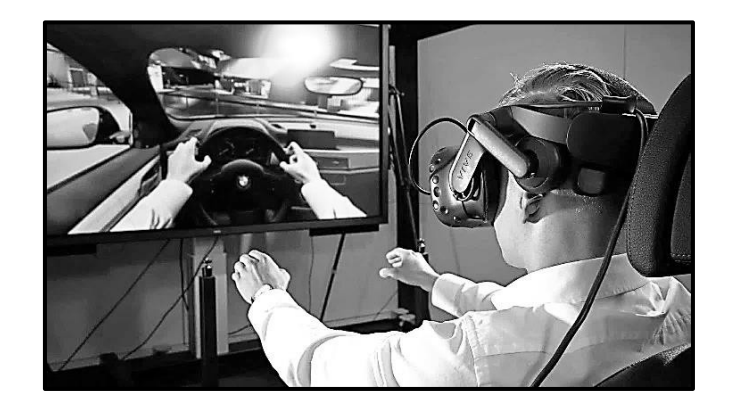

- 4.10.1 Gee 'n eenvoudige verduideliking van hoe virtuele realiteit werk. (2)
- 4.10.2 Gee DRIE moontlike beperkings van die gebruik van virtuele realiteit. (3)

**[25]**

# **VRAAG 5: INTERNET- EN NETWERKTEGNOLOGIEË**

![](_page_8_Picture_124.jpeg)

# **10 REKENAARTOEPASSINGSTEGNOLOGIE V2 (EC/SEPTEMBER 2023)**

# **VRAAG 6: INLIGTINGSBESTUUR**

![](_page_9_Picture_108.jpeg)

# **VRAAG 7: SOSIALE IMPLIKASIES**

![](_page_10_Picture_158.jpeg)

- 7.2 Stel 'n sagteware toeganklikheidsopsie voor wat 'n persoon wat sukkel met bewerasies sal help, om toevoer aan 'n rekenaar te gee. (1)
- 7.3 DDoS-aanvalle word al hoe meer algemeen elke jaar.
	- 7.3.1 Beskryf die rol van 'n bot in 'n DDoS-aanval. (2)
	- 7.3.2 Bespreek hoe 'n DDoS-aanval deur 'n 'Hacktivist' groep soos Anonymous gebruik kan word om kuberoorlog teen vyande te voer, soos gedurende die Oekraïne/Rusland oorlog. (2)
- 7.4 'n E-leer toepassing is ontwikkel om nuwe werknemers oor die gebruik van die toerusting in 'n laboratorium (sien onder) op te lei.

![](_page_10_Picture_9.jpeg)

- 7.4.1 Wat is die naam van die tegnologie wat deur hierdie e-leer toepassing gebruik word? (1)
- 7.4.2 Verduidelik waarom hierdie tegnologie meer nuttig sal wees in vergelyking met 'n video oor dieselfde toerusting te kyk. (1)
- 7.5 Gee TWEE voorbeelde van die gebruik van kunsmatige intelligensie (*'Artificial Intelligence'*) in ons alledaagse lewens.

Moenie slegs die name van toepassings lys nie. (2)

#### **VRAAG 8: OPLOSSINGSONTWIKKELING**

Die PAT-opdrag vorm deel van die RTT-sillabus. Daar word van jou verwag om 'n verslag te skryf en die volgende is die uitdagings wat jy teëkom.

8.1 Jy moet 'n outomatiese inhoudsopgawe skep. Elke keer wanneer jy die inhoudsopgawe probeer skep, verskyn die volgende boodskap.

![](_page_11_Picture_5.jpeg)

- 8.1.1 Jy weet jy het style gebruik. Wat kan die rede wees vir die boodskap hierbo en hoe kan jy die probleem oplos? (2)
- 8.1.2 Wanneer jy inligting in jou woordverwerkingsdokument kopieer en plak, word jy soms gedwing om die skrif ('*font'*) en formaat ('*format'*) te verander. Hoe kan dit voorkom word? (2)
- 8.2 Jy gaan 'n sigblad gebruik om jou te help met berekeninge in jou opdrag. Bestudeer die onderstaande sigblad. Skryf 'n moontlike formule/funksie neer wat gebruik is om die resultaat in kolom D3 te verkry.

![](_page_11_Picture_137.jpeg)

- 8.3 Noem TWEE kenmerke van 'n sigblad, behalwe grafieke, wat met die verwerking en ontleding van data help. (2)
- 8.4 In 'n databasistabel moet jy 'n veld skep om die vaslegging van 'n kode te beperk. Gee die toevoermasker wat jy sal gebruik om die volgende resultaat te verkry:

#### **E263r**

Hou in gedagte dat elke kode met 'n hoofletter E moet begin, gevolg deur drie verpligte syfers en een nie-verpligte kleinletter. (3)

(4)

8.5 'n Databasis navraag ('query') is geskep om die rekords te vertoon van al die skenkers wat geld vir water vir die droogtegeteisterde gebiede bygedra het.

Gee TWEE redes hoekom die navraag hieronder NIE die gewenste resultaat sal lewer NIE.

![](_page_12_Picture_53.jpeg)

(2) **[15]**

# **TOTAAL AFDELING B: 75**

# **AFDELING C**

# **VRAAG 9: GEÏNTEGREERDE SCENARIO**

Die meeste regeringskantore, maatskappye en skole het tydens die Covid-19 pandemie verkies om hul dienste aanlyn voort te sit. Aanpassing by nuwe tegnologie kan dikwels moeilik wees, maar dit hoef nie so te wees nie.

![](_page_13_Picture_249.jpeg)

# **VRAAG 10: GEÏNTEGREERDE SCENARIO**

![](_page_14_Picture_170.jpeg)

10.5 Die volgende sigblad is geskep om tred van die deelnemers te hou:

![](_page_15_Picture_136.jpeg)

- 10.5.1 Watter funksie sou jy gebruik om te bepaal hoeveel deelnemers reeds betaal het? (2)
- 10.5.2 Verduidelik hoe om 'n kolom tussen kolom D en E by te voeg. (2)
- 10.5.3 Hoe sal jy verseker dat die bedrag in sel B9 in elke sel gebruik word wanneer 'n formule af gekopieer word, sonder om die bedrag in hierdie selle oor te tik? (1)
- 10.6 Die onderstaande skermskoot bevat stelselinligting van 'n rekenaar wat in aanlynonderrig gebruik sal word.

![](_page_15_Figure_8.jpeg)

- 10.6.1 Watter EEN van die netwerk-koppelstukke ('*adapters'*) in die advertensie hierbo, sal help om Wi-Fi-toegang te bied? (1)
	-
- 10.6.2 Waarom is daar twee verwerkers ('*processors'*) in die prentjie hierbo gelys? (2)

**[25]**

- **TOTAAL AFDELING C: 50**
	- **GROOTTOTAAL: 150**